**UNIVERSITÄT DEDA** 

# **Dissertationsvortrag Distributed Architectures for Laboratory-Based E-Learning**

Marc-Alain SteinemannUniversität Bern

# **Überblick**

**UNIVERSITÄT DEDA** 

- > Einführung
- >Problembeschreibung / Lösungen
- >Ressourcenverwaltungsportal-Architektur
- > Verteilte E-Learning Architektur
- > Zusammenfassung
- > Ausblick

## **Einführung I: E-Learning Ressource**

IINIVERSITÄT

- $\geq$  $\geq$  Ressource  $\rightarrow$  Lernressourcen
- $>$  Traditionelle Lehre  $\rightarrow$  elektronische Lehre
- > Kostspielige Produktion und Unterhalt von E-Learning Ressourcen
- $\geq$ Produktions- und Nutzungsgemeinschaften  $\rightarrow$  Teilen
- > Schutz der Ressourcen vor unberechtigter Benutzung

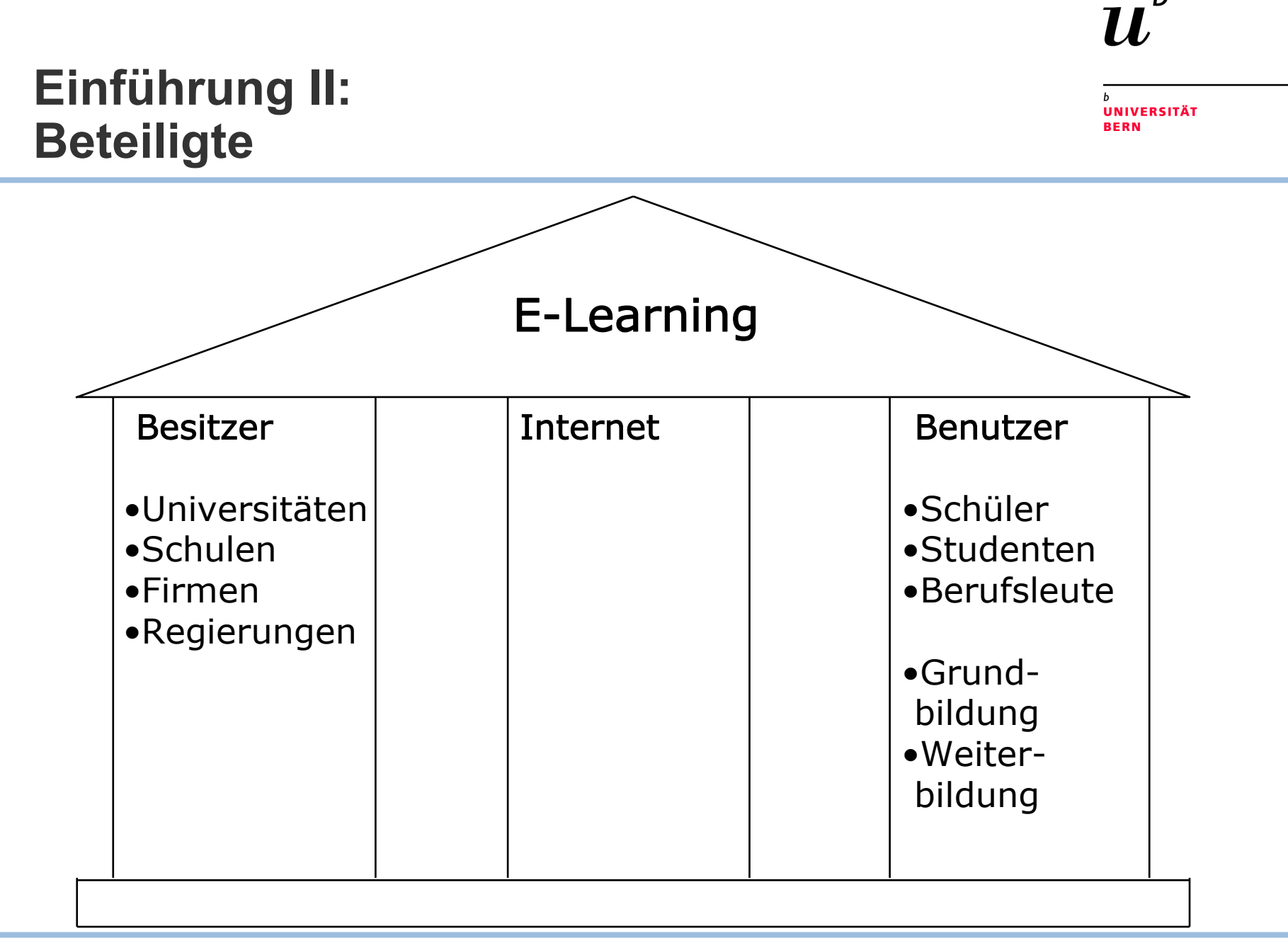

## **Einführung III: E-Learning Architektur**

- > Architektur möglichst unsichtbare Grundlage der **Ressource**
- > Architekturtyp:
	- —Zentralisierte Architektur
	- —Verteilte Architektur
- > Elemente:
	- —Ressourcenverwaltungssystem
	- —Ressourcenserver
	- —Endgeräte für Benutzende

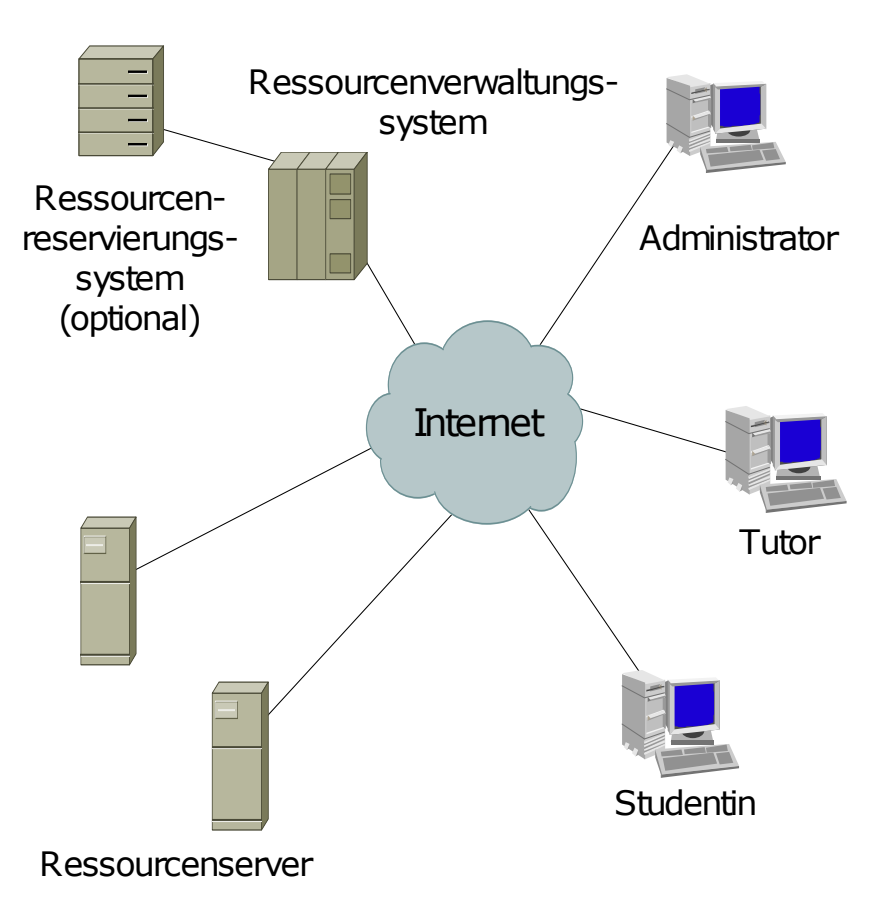

**UNIVERSITÄT RERN** 

## **Einführung IV: Zugriffsverwaltung von Ressourcen**

- > Authentifizierungs- und Autorisierungsinfrastruktur (AAI)
- >Beispiel Shibboleth
- > Heimorganisationen verwalten und authentifizieren ihre Benutzer
- $\geq$  Informationsattribut basierte Autorisierung
- $\geq$  Ressourcen und Benutzer bestimmen über die Autorisierung
- > Schutz der Privatsphäre

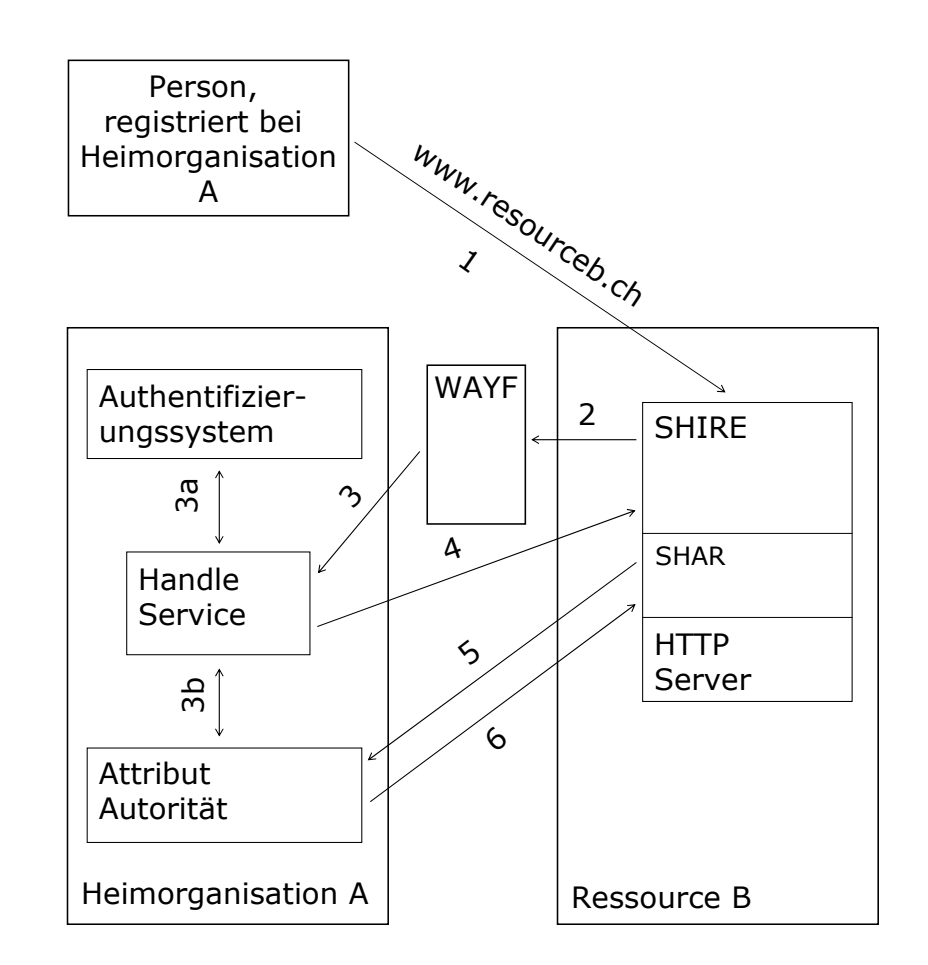

**UNIVERSITÄT BERN** 

## **Problembeschreibung**

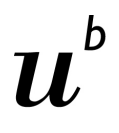

NIVERSITÄT

- > Erweiterung von Ressourcen um Zugriffskontrolle, Benutzer- und Ressourcenverwaltungsfunktionen
- > Ankopplung von Ressourcen an übergeordnete Benutzerverwaltungssysteme (z.B. AAI)
- $\geq$  Bildung einheitlicher Ressourcen aus geographisch verteilten Ressourcen, wie z.B. Computernetze Laboratorien mit limitierter Laborgerätezahl

## **Lösungen**

**UNIVERSITÄT** 

- > Ressourcenverwaltungsportal-Architektur:
	- Erweitern von Web Ressourcen
	- Modulare Architektur (Plug-in)
- > Multifunktionale E-Learning Architektur:
	- Verbinden aller erforderlichen Elemente einer verteilten Ressource, wie z.B. ein von vielen Partnern betriebenes Computer Netzwerke Laboratoriums
	- Verteilte Architektur

## **Ressourcenverwaltungsportal I: Einführung in die Konzepte**

NIVERSITÄT

- > Einbezug existierender Benutzerverwaltungssysteme und Middleware wie z.B. Shibboleth + lokale Accounts
- $\geq$  Basisfunktionalität (Ressourcen- und Benutzerverwaltung):
	- Ressourcen anlegen, löschen, suspendieren, Zugangskriterien festlegen
	- Benutzer als Ressourcenbenutzer akzeptieren, suspendieren, zurückweisen, informieren
- $\geq$  Zusatzfunktionalität:
	- Kommunikationsmöglichkeiten, Dokumentenspeicherung...
	- Buchführung (Accounting), Verrechnung
- $\geq$  Adapterkonzept (Plug-in) für die Anbindung von Ressourcen, Benutzerverwaltungssystemen und Erweiterungen

### **Ressourcenverwaltungsportal II: Adapterkonzept Allgemein**

**UNIVERSITÄT DEDA** 

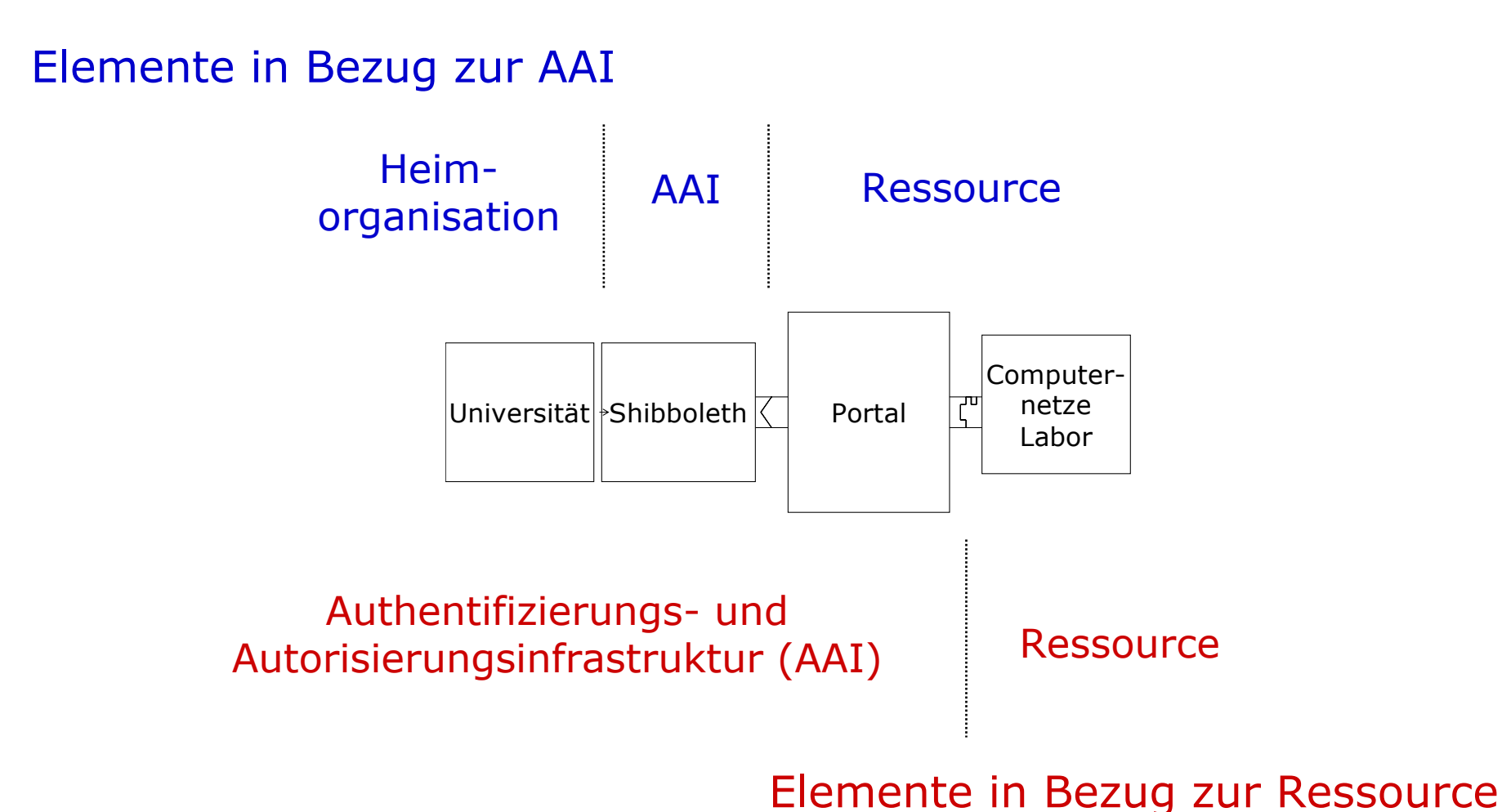

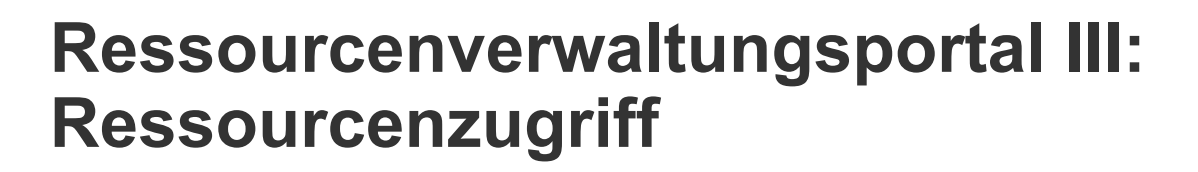

- > Information in Form von Informationsattributen
- > Information fliesst:
	- —von Heimorganisationen über AAI zum Portal
	- —vom Portal zur Ressource

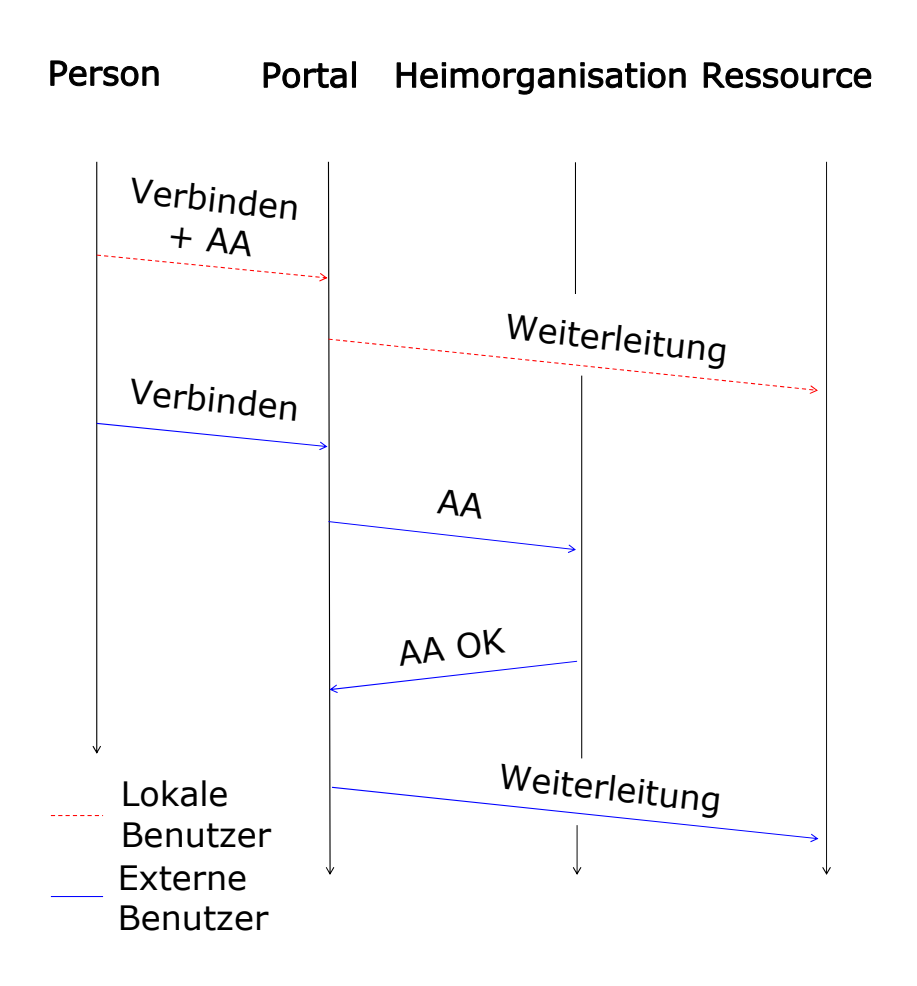

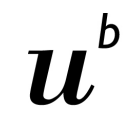

### **Ressourcenverwaltungsportal IV: Selektionskonzept**

**UNIVERSITÄT BERN** 

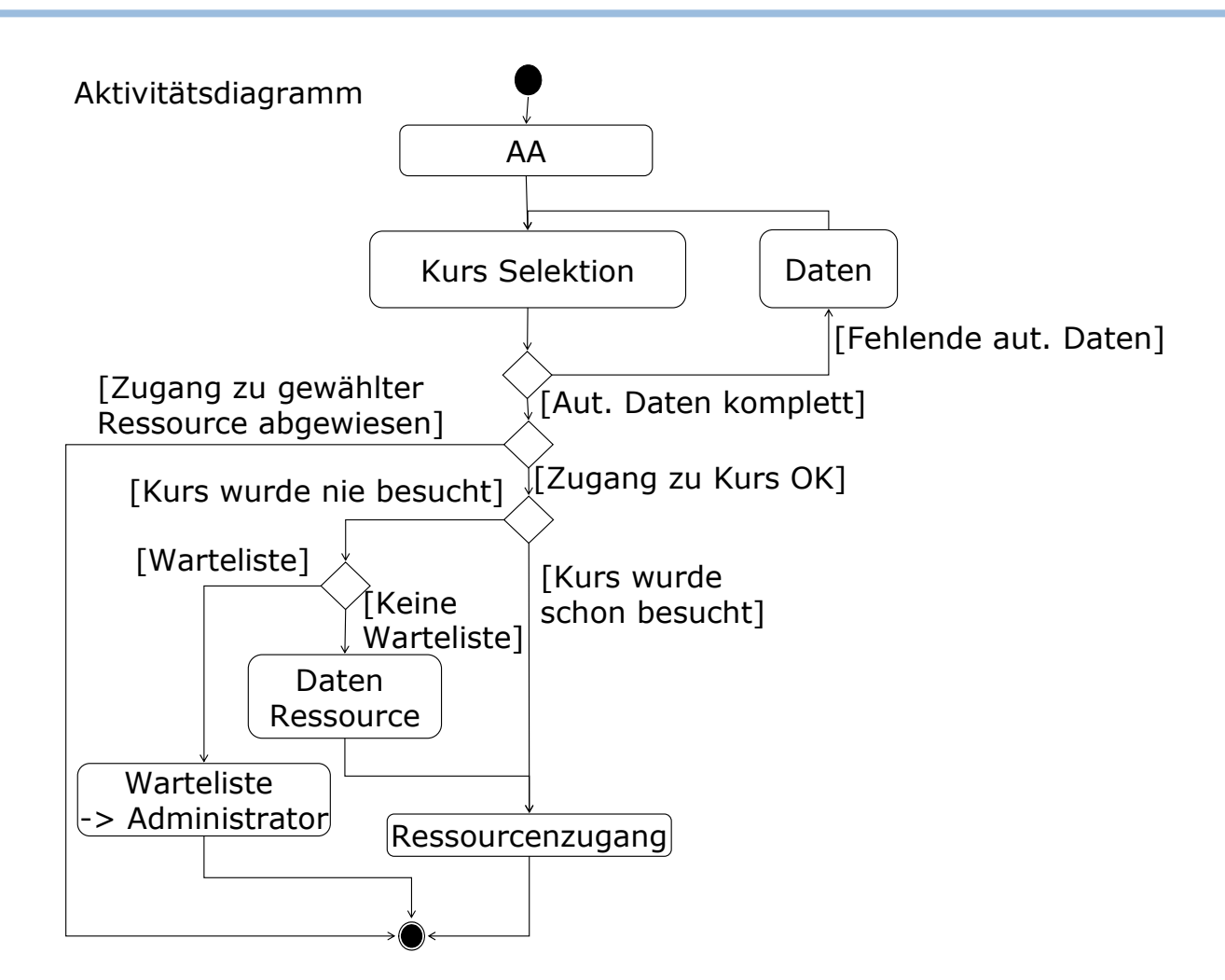

### **Ressourcenverwaltungsportal V: Adapterkonzept**

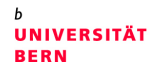

- > Portal präpariert Daten für Ressource (z.B. Cookie)
- > Weiterleitung des Benutzers an die **Ressource**
- > Andere Adapter mit: —Direkteintrag in Ressourcen DB—Shared Secret

Sequenzdiagramm

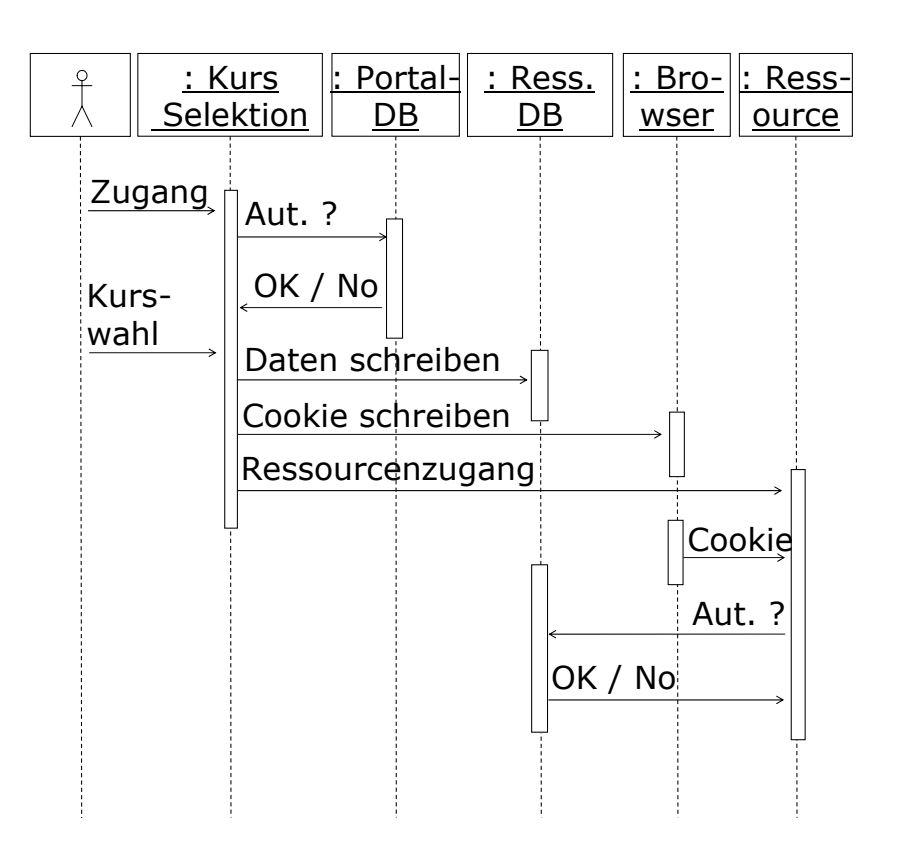

### **Ressourcenverwaltungsportal VI: Leistungsmessungen**

**UNIVERSITÄT DEDN** 

- > Portal in zwei Versionen, aber immer als langsamstes Element
- > Stressmessungen: wie viele Benutzer pro Zeiteinheit auf Portalseite oder externe Ressource
- > Zugriffsraten:
	- 300 MHz: interne Seite: 1,06 Zugriffe/Sekunde externe Seite: 3,68
	- 1 GHz: interne Seite:  $2,12$ ,

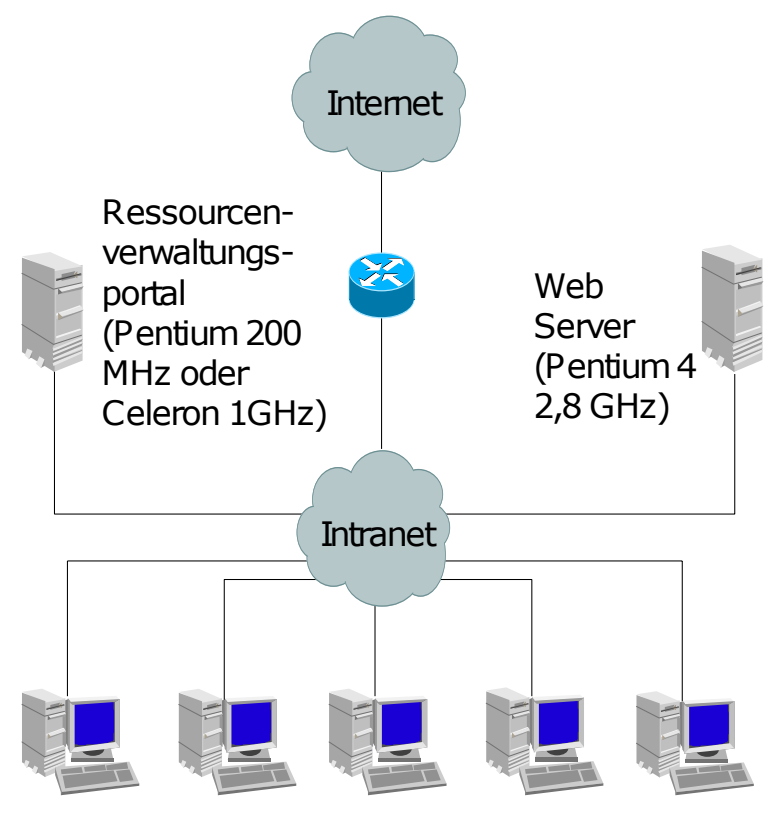

externe Seite: 6,60 <sup>3</sup>, serients mit Jmeter (Pentium 3 800 MHz)

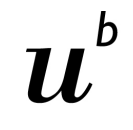

#### **Ressourcenverwaltungsportal VII: Messresultate**

**UNIVERSITÄT** 

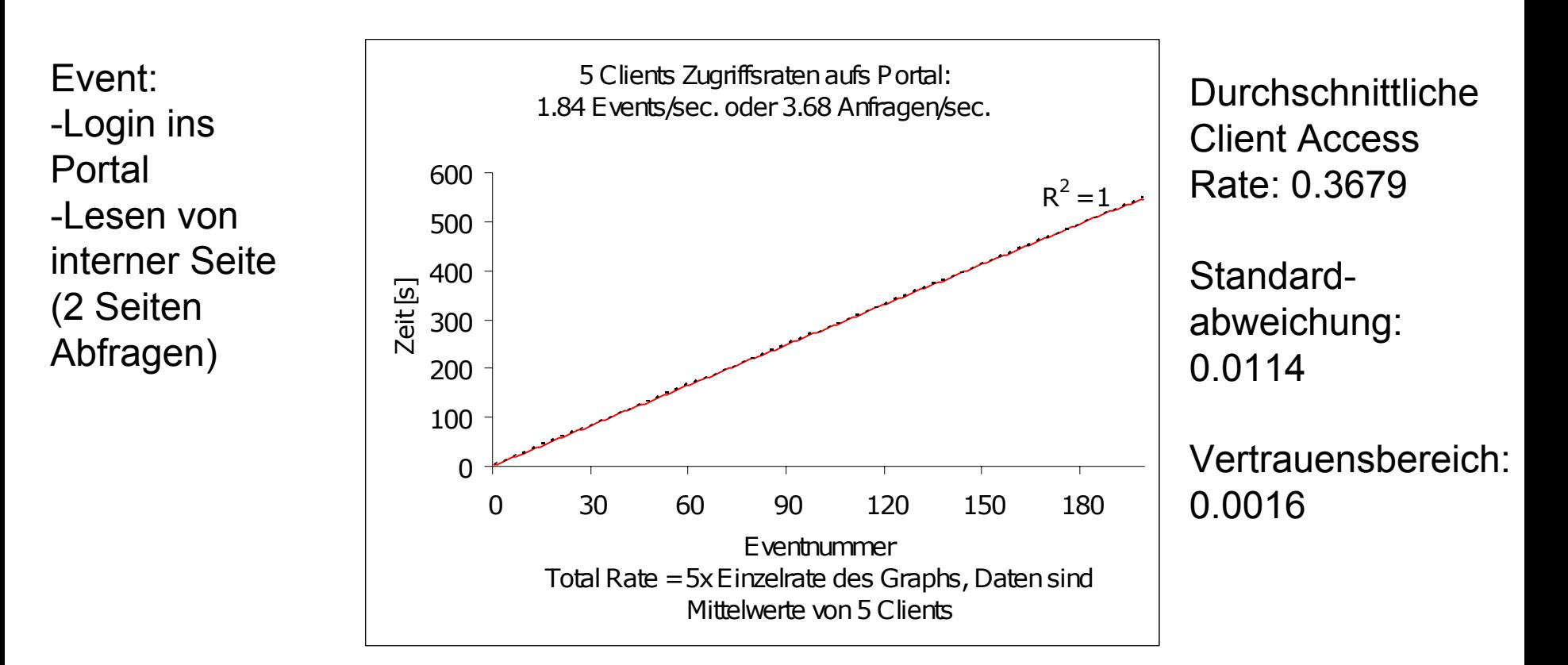

Interne Portalseite, voller Zugriff

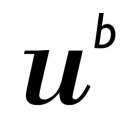

#### **Ressourcenverwaltungsportal VIII: Messresultate**

**UNIVERSITÄT BERN** 

-Login ins Portal-Lesen von interner Seite(2 Seiten Abfragen)

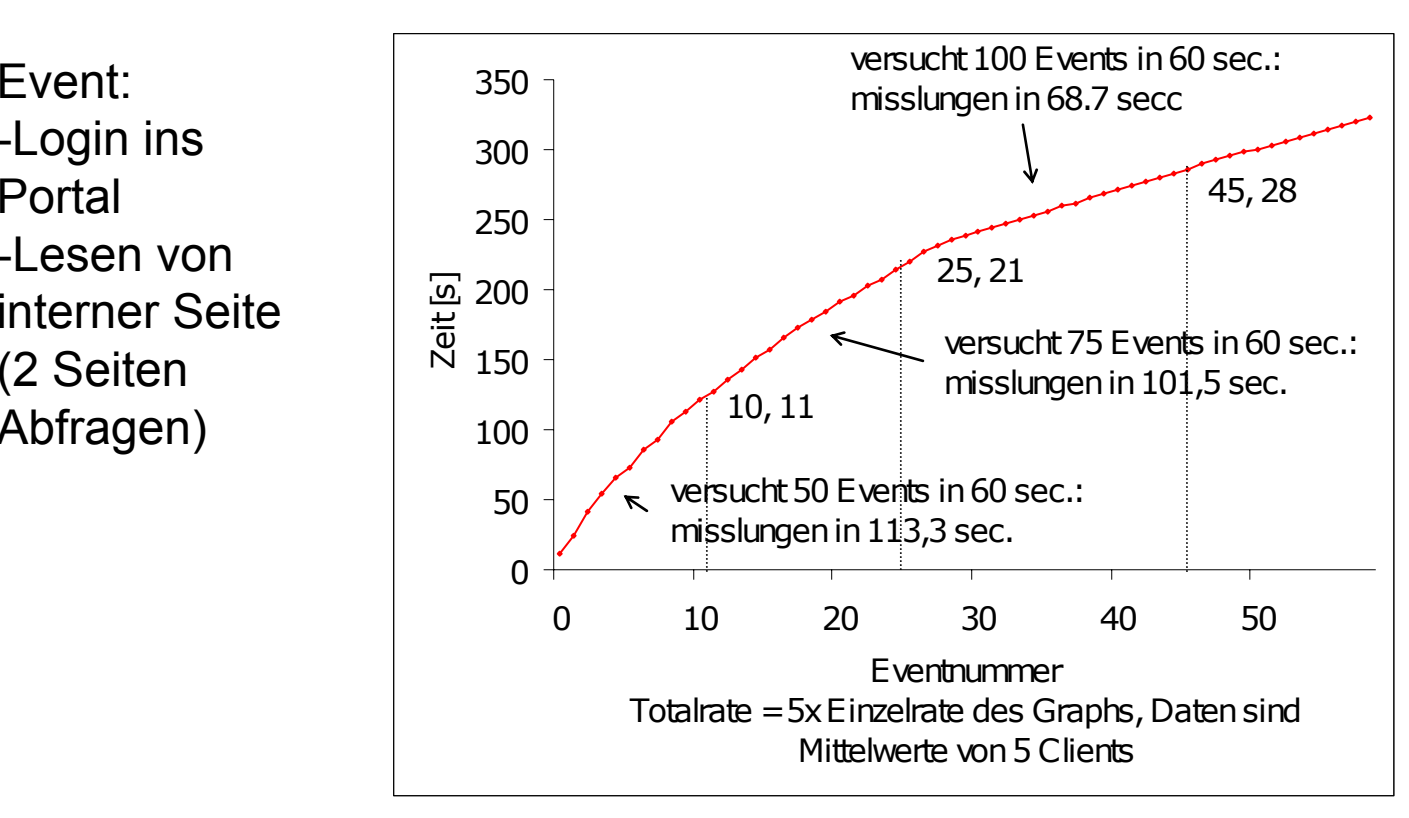

Interne Portalseite, steigender Zugriff

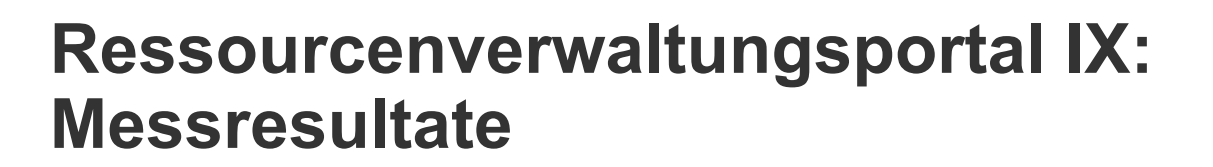

**UNIVERSITÄT BERN** 

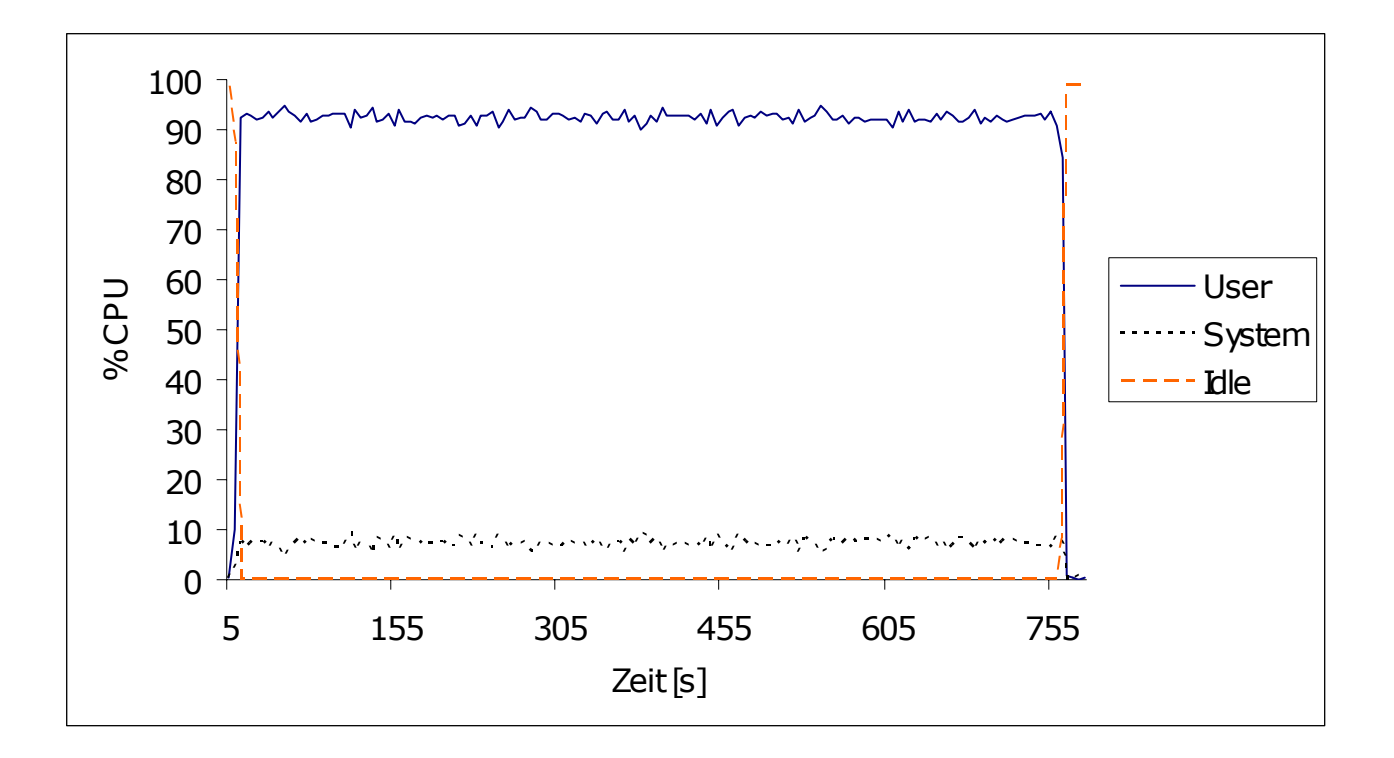

#### Interne Portalseite, voller Zugriff

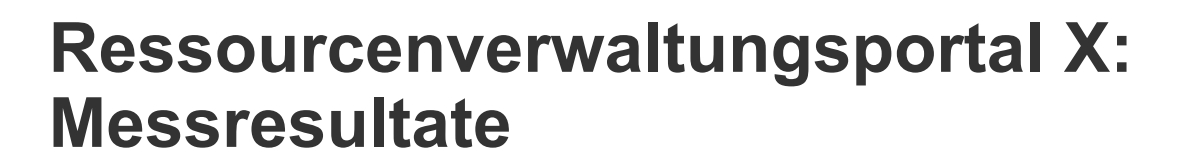

UNIVERSITÄT **BERN** 

h

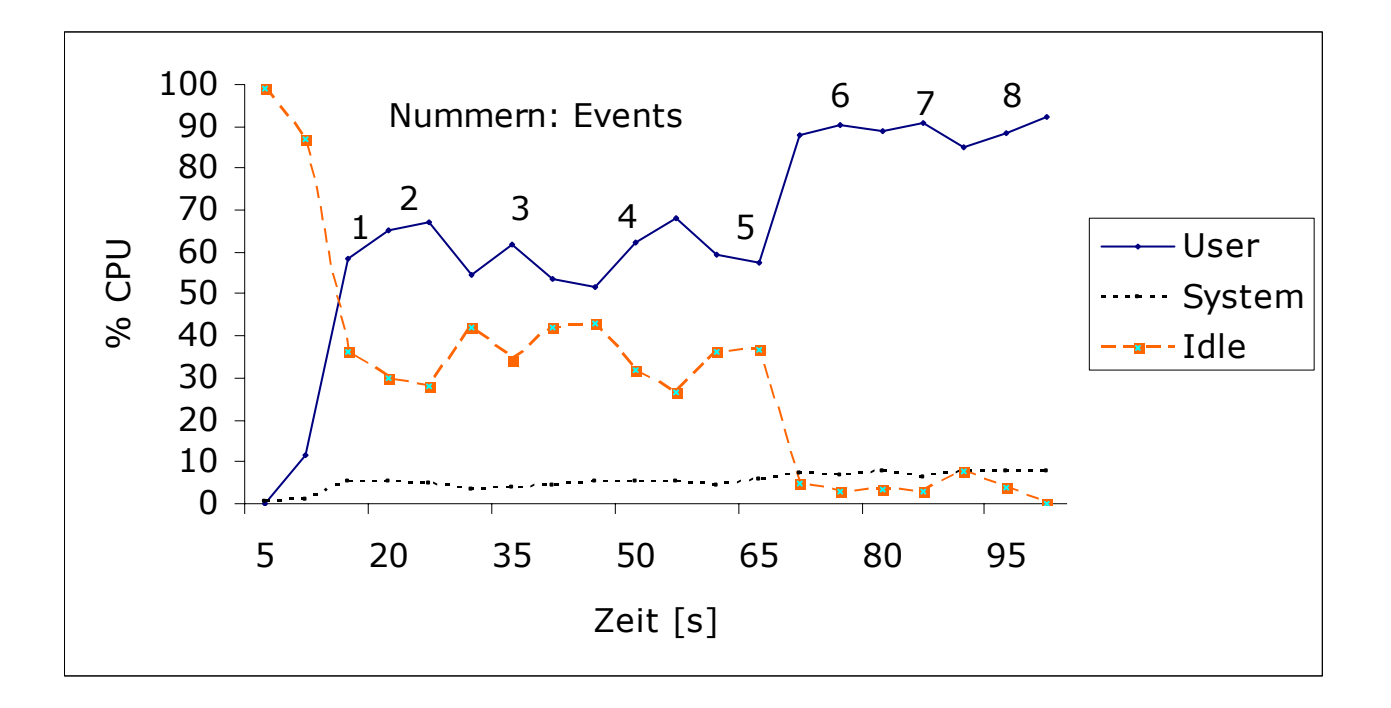

#### Interne Portalseite, steigender Zugriff

## **Verteilte E-Learning Architektur I: Einführung in die Konzepte**

UIVEDCITÄT

- >Verbinden von verteilten Ressourcen <sup>→</sup> Nutzungsgemeinschaften
- >LDAP Benutzer- und Ressourcenverwaltungssystem
- $\geq$ Anschluss von Laboratoriumsgeräten mit Computer-Schnittstelle
- > Integrationsmöglichkeit in übergeordnete Benutzerverwaltungssysteme (z.B. AAI)
- >Basierend auf existierenden Protokollen
- >Benutzer benötigen nur Browser

## **Verteilte E-Learning Architektur II: Elemente**

- > Ressourcenverwaltung mit optionaler Gerätereservierung
- $\geq$  LDAP oder AAI basierte Authentifizierung und Autorisierung
- $>$  Ressourcenverwaltungsportal als Pforte
- > Laborportale als Pforte zu den Praktika
- >Kursplattform als Inhalteserver

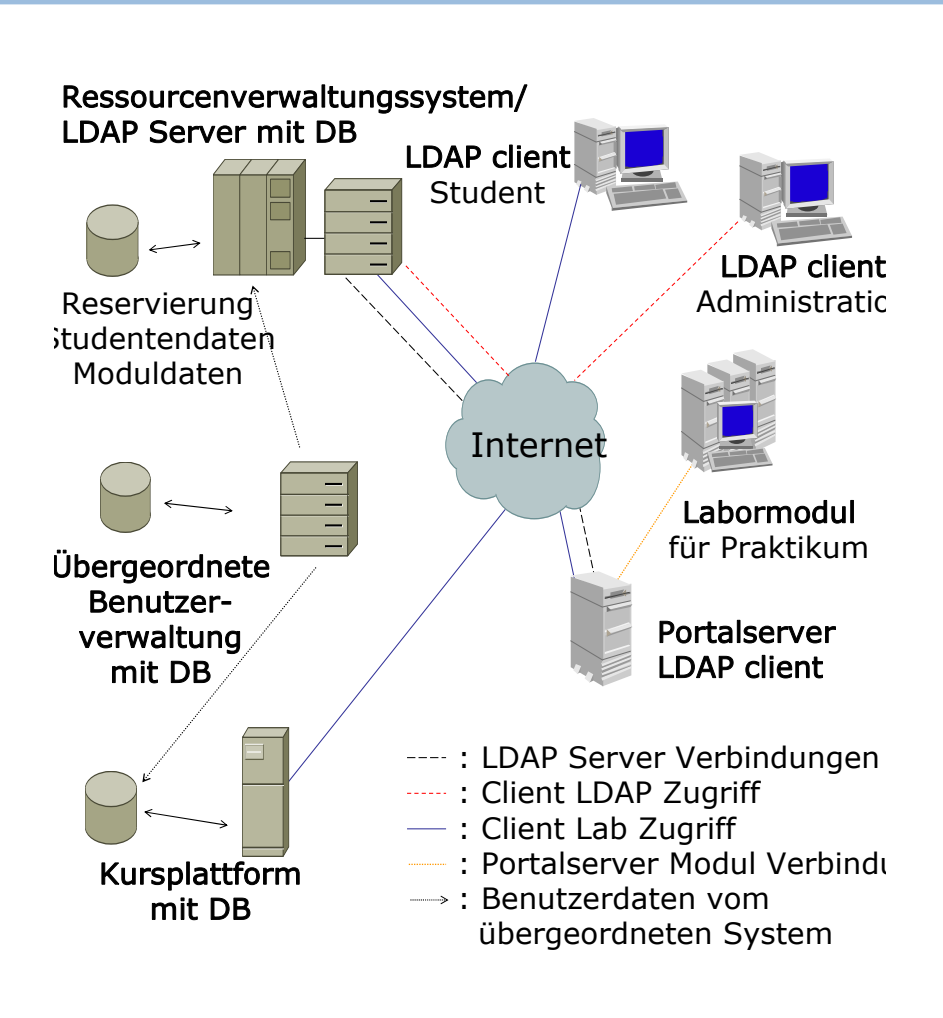

**UNIVERSITÄT RERN** 

## **Verteilte E-Learning Architektur III: Element Reservierungssystem**

- > LDAP für wenig Schreib- und viele Lesezugriffe
- >Freie Attributdefinition möglich
- > Graphische Benutzerinterfaces für die Mutationen
- > Reservierungsskript als Vermittler zwischen Benutzerinterface (UI) und LDAP Server

Sequenzdiagramm

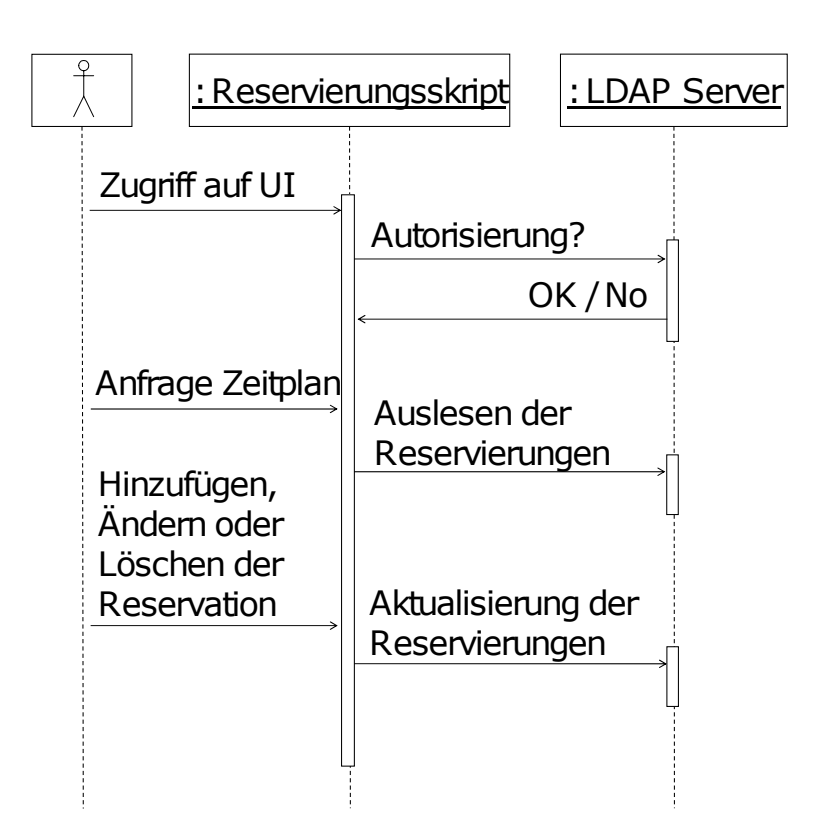

**UNIVERSITÄT RERN** 

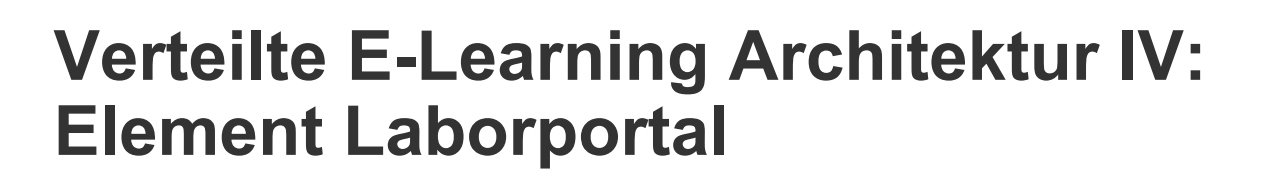

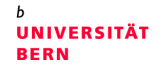

- >Firewall
- $\geq$  Webcontainer für das Praktikum
- $\geq$  Vermittler zur Authentifizierung und Autorisierung
- $\geq$ Steuert die Laborgeräte

Sequenzdiagramm

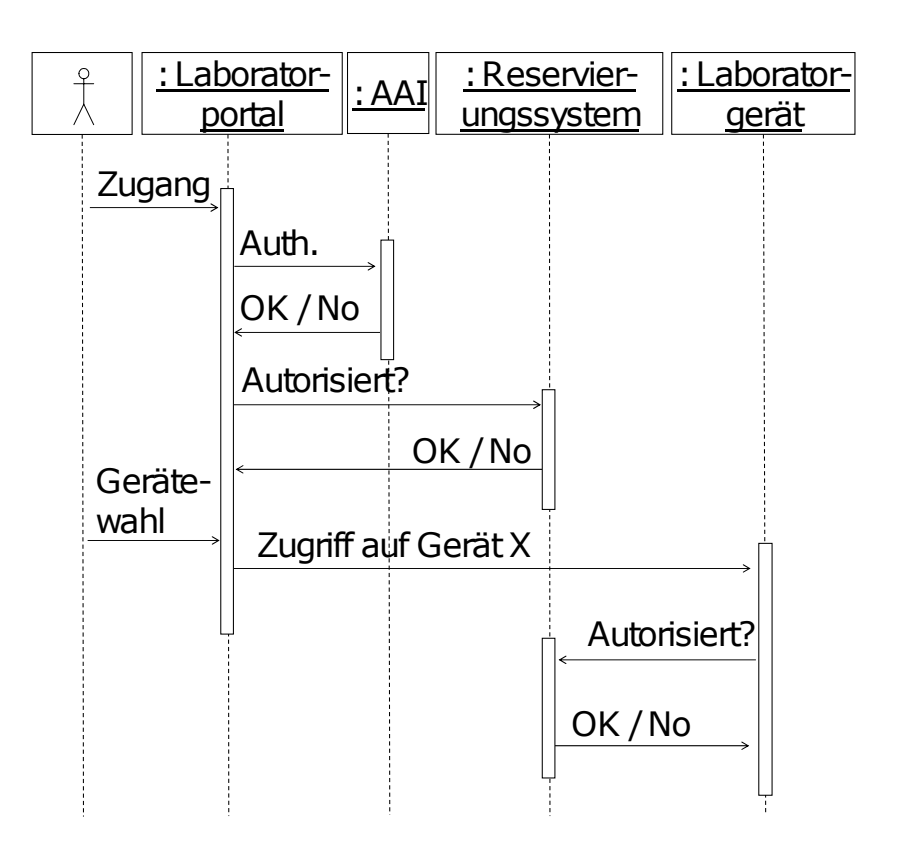

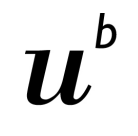

## **Verteilte E-Learning Architektur V: Laborportal und Geräte**

**UNIVERSITÄT** 

- >Beispielmodul IP Security
- $\geq$ Portal steuert alle Geräte
- $\geq$  Portal kann Geräte z.B. mit neuer Firmware versorgen
- > Steuerung der Geräte nicht über inaktivierbare Verbindungen
- $\geq$  Geräte müssen rücksetzbar sein

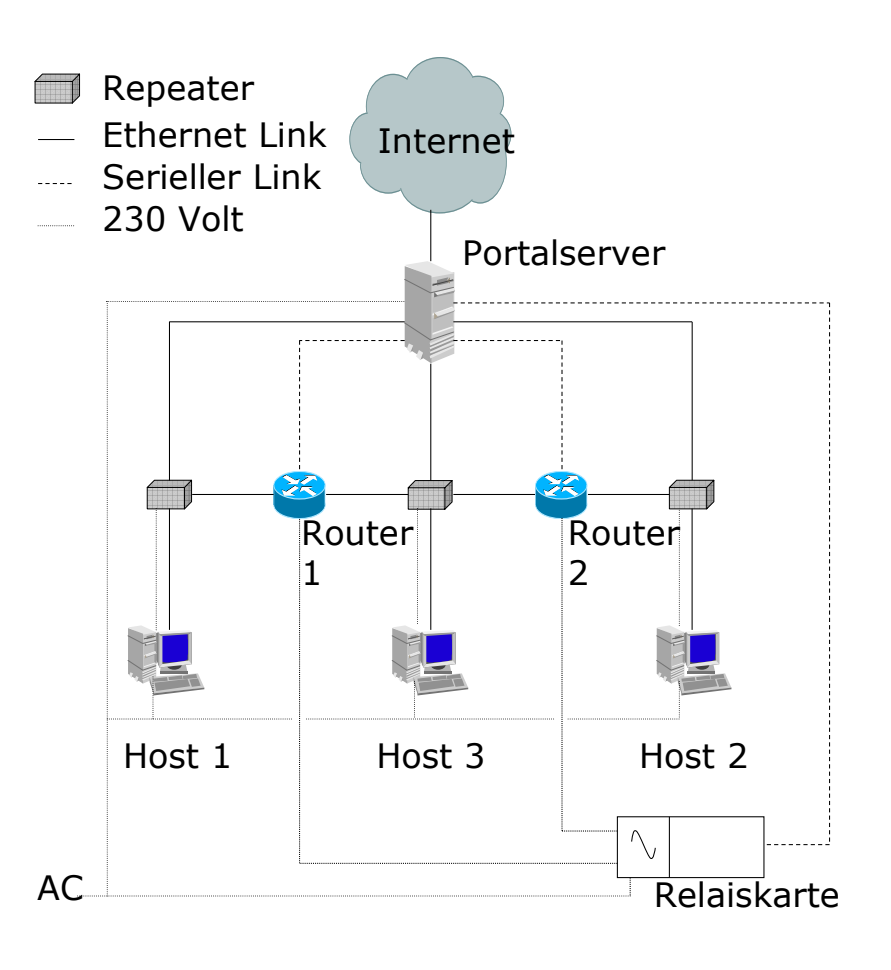

## **Zusammenfassung I Ressourcenverwaltungsportal**

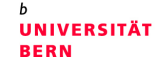

- $\geq$  Resultat: Portal-Architektur zur Ressourcen- und Benutzerverwaltung
- $\geq$  Konzepte in den Bereichen:
	- Lokale Benutzerverwaltung
	- Anbindung an übergeordnete Benutzerverwaltungssysteme
	- Ressourcenverwaltung
	- $\rule{1em}{0.15mm}$  Benutzerinformationssystem
	- Accounting
	- Zusatzdienste

## **Zusammenfassung II Verteilte E-Learning Architektur**

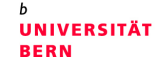

- $\geq$  Resultat: Verteilte E-Learning Architektur mit Authentifizierung und Autorisierung für geographisch verteilte Laboratorien
- > Konzepte in den Bereichen:
	- Anbindung von Laboratorien
	- Reservierung von Geräten
	- Kombination mit übergeordneten Benutzerverwaltungssystemen
	- Architektur verlangt nur Browser

## **Ausblick I**

UNIVERSITÄT

- > Erweiterung der Portal-Architektur:
	- QoS auf Applikationsebene
	- Adaptive Inhalteaufbereitung je nach Endgerät, Abo
	- Sammlung von Benutzerresultaten
- > Erweiterung der verteilten Architektur:
	- Integration von Benutzerprofilen im Reservierungssystem
	- Erweiterung der Mächtigkeit durch Einsatz von relationaler DB **Technologie**

## **Ausblick II**

**UNIVERSITÄT BERN** 

- > Arbeiten in Authentifizierungs- und Autorisierungsinfrastrukturen:
	- Erweiterung um Accounting
	- Integration in Gridcomputing
	- Schutz der Privatsphäre